#### **UCPath Page Labels for Lived Name**

Expected Labels for UCPath Pages

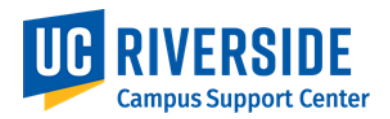

### **Absence Management Workforce Administration Homepage**

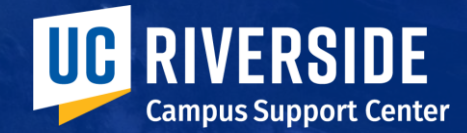

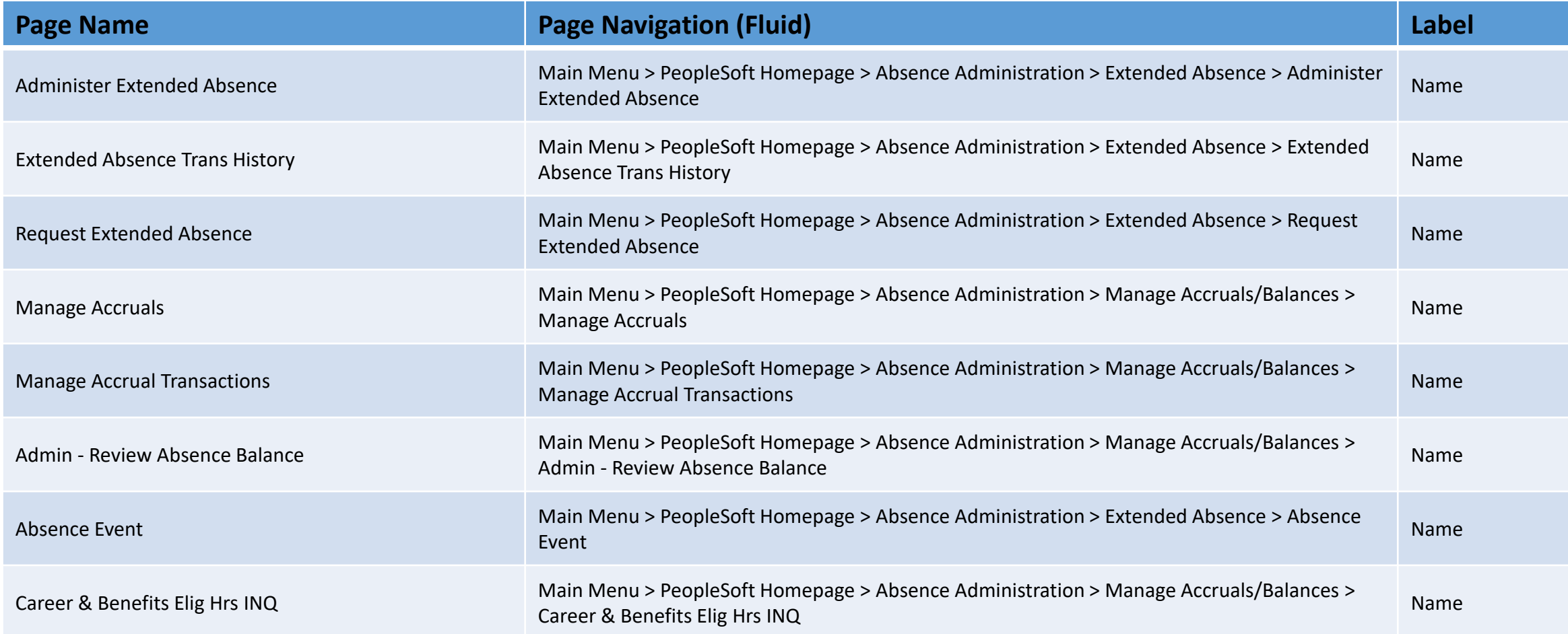

# **Payroll Pages Workforce Administration Homepage**

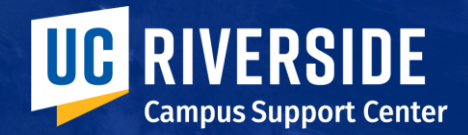

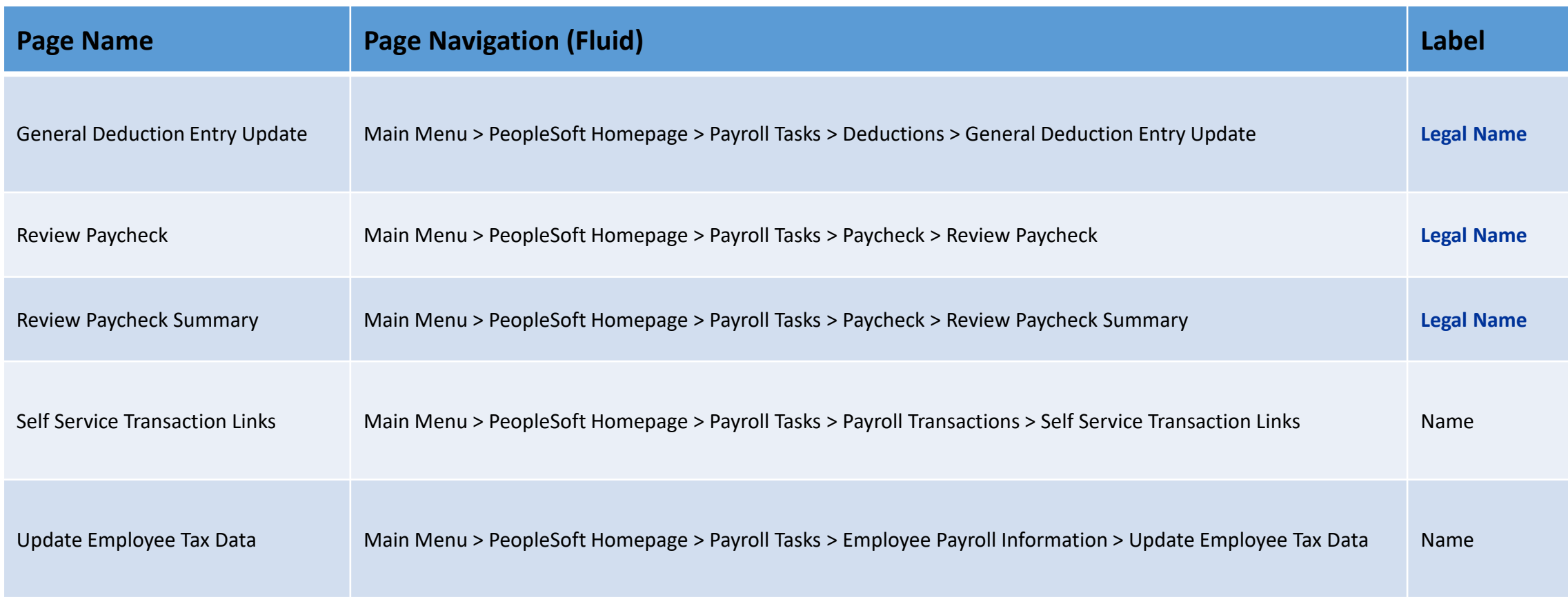

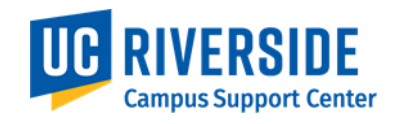

## **Benefits Pages Workforce Administration Homepage**

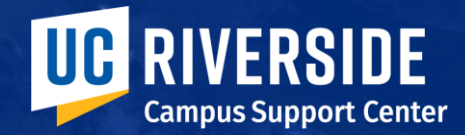

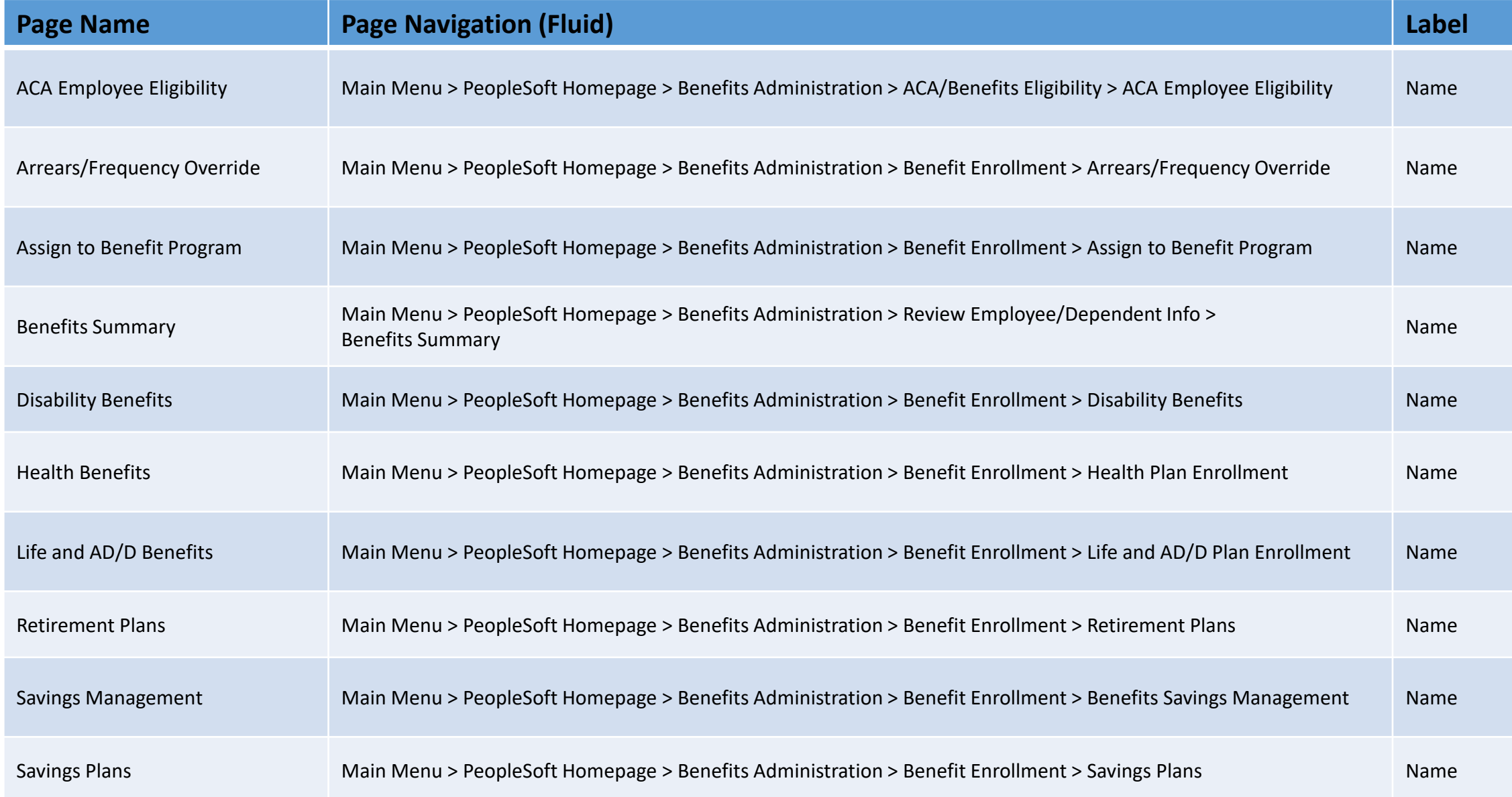

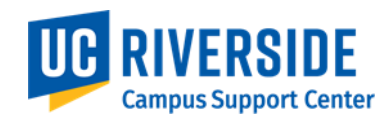

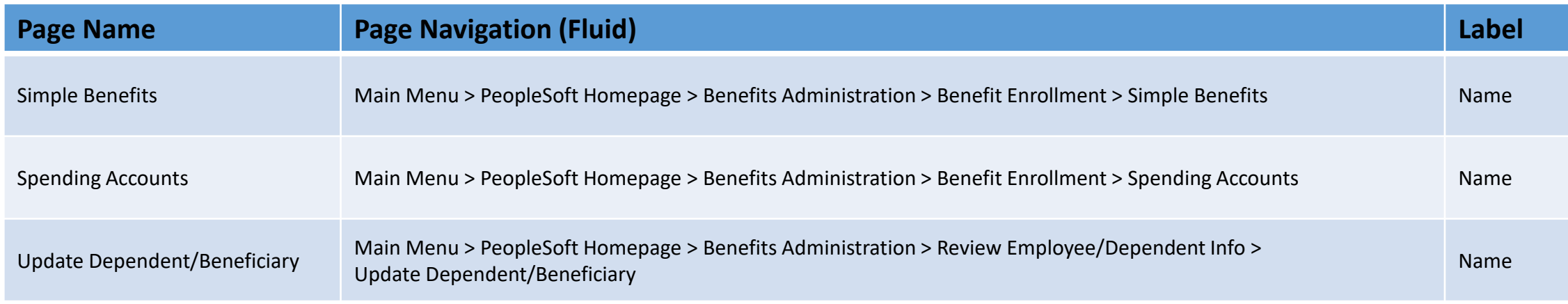

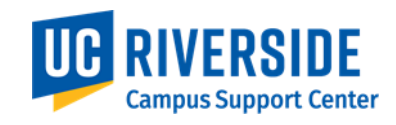

### **Employee Self-Service Pages UCPath Online Portal**

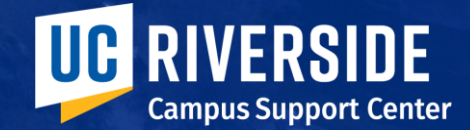

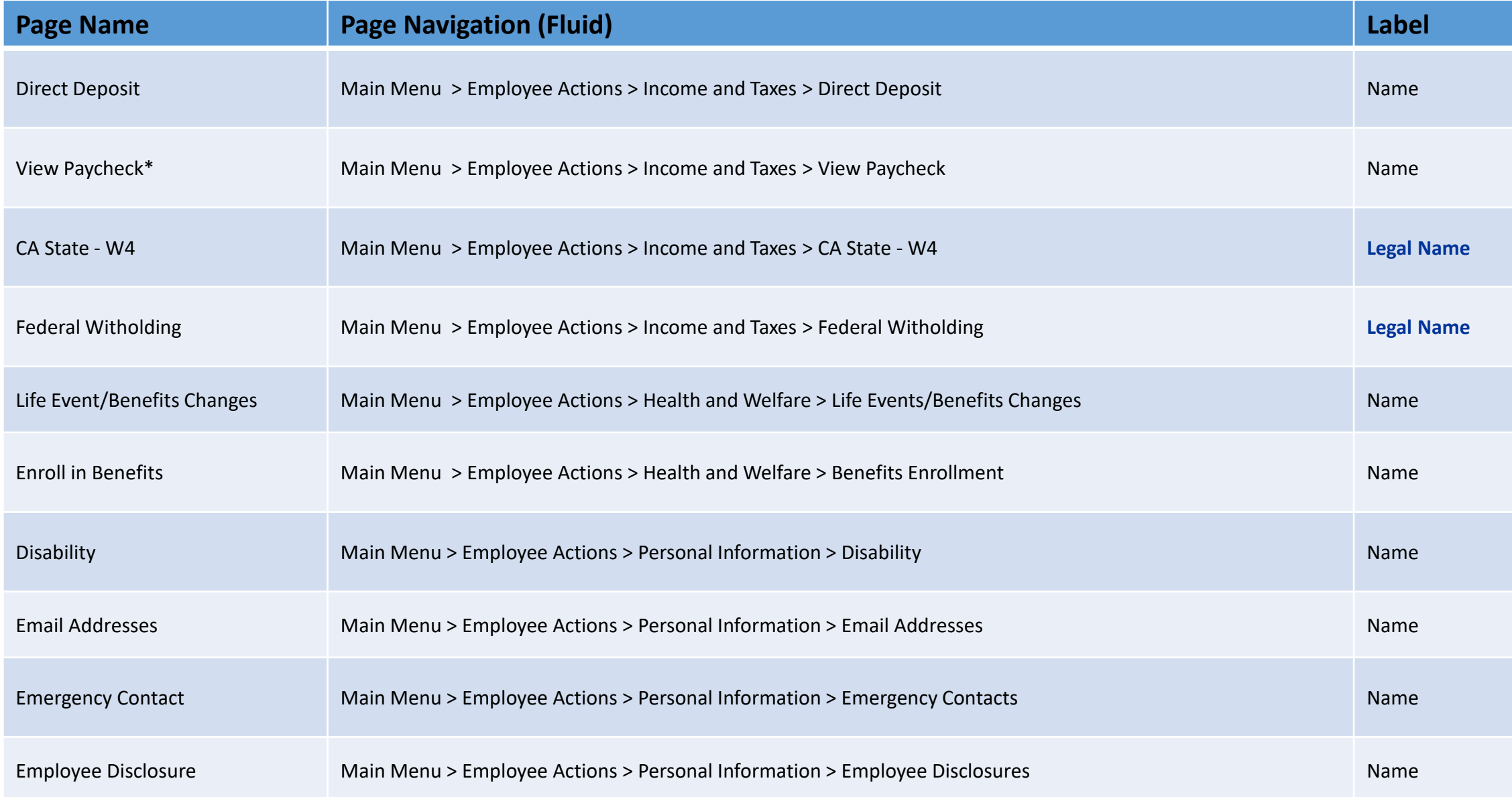

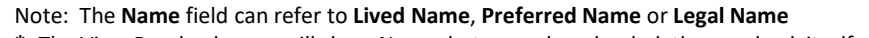

**\*:** The View Paycheck page will show Name, but once downloaded, the paycheck itself will show Legal Name.

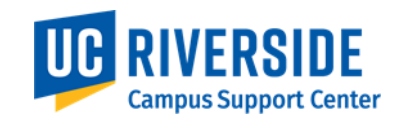

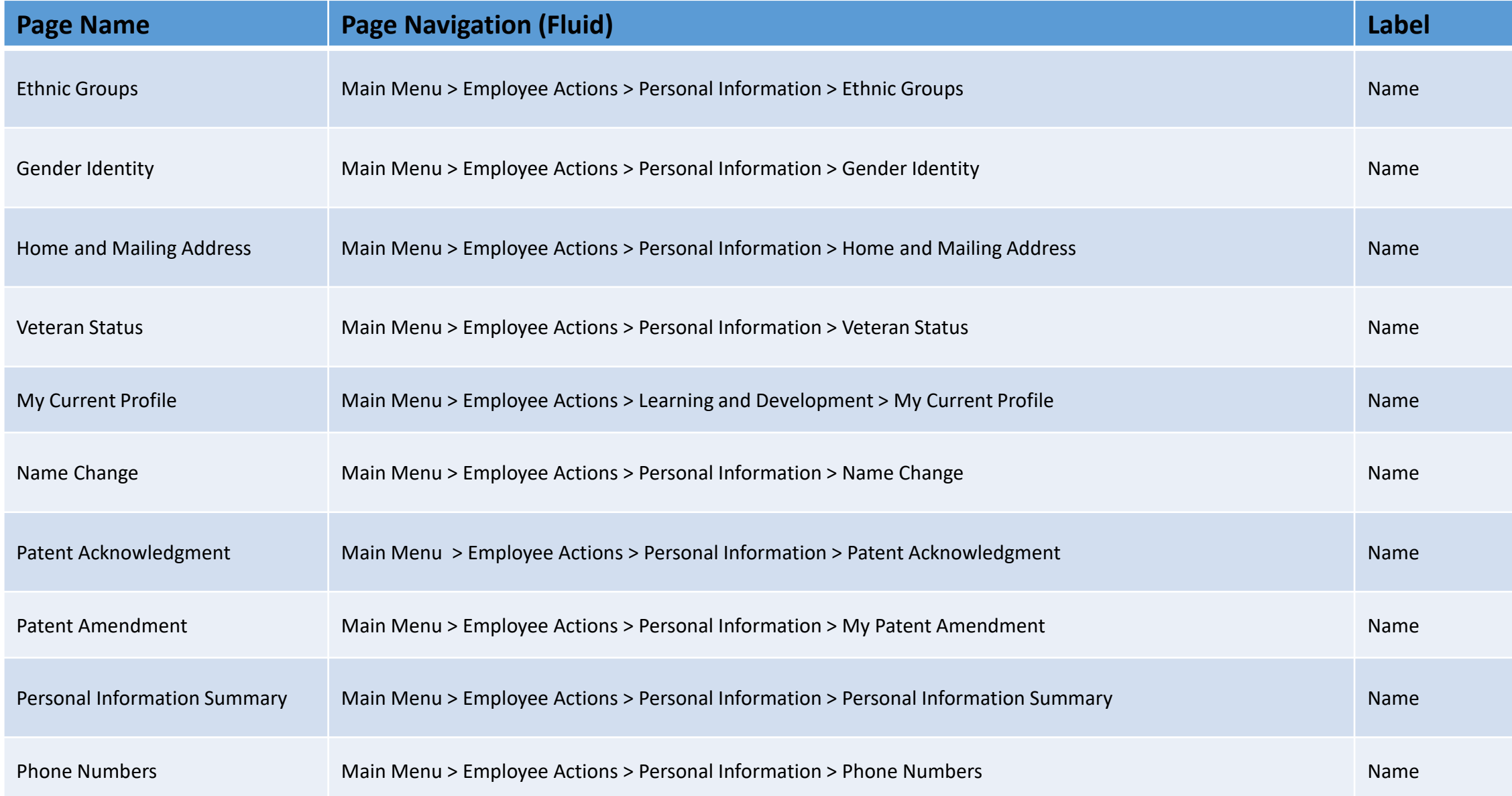

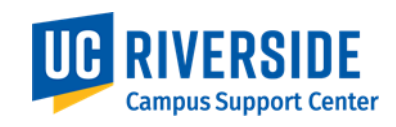

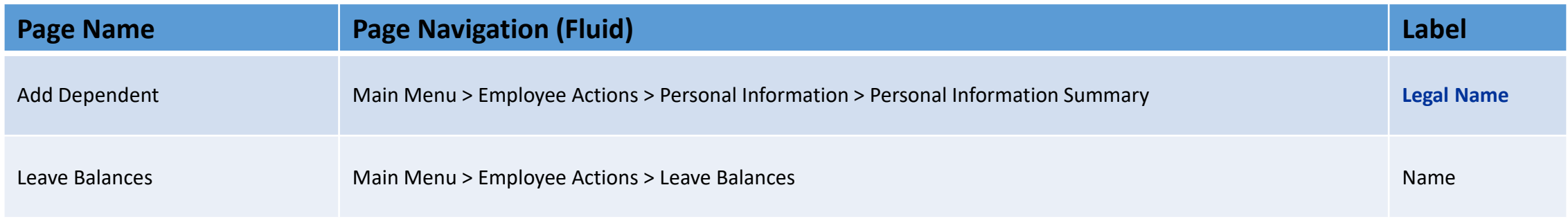

### **Manager Self-Service Pages UCPath Online Portal**

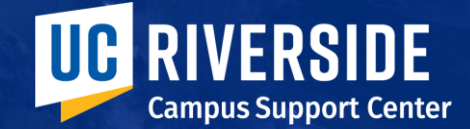

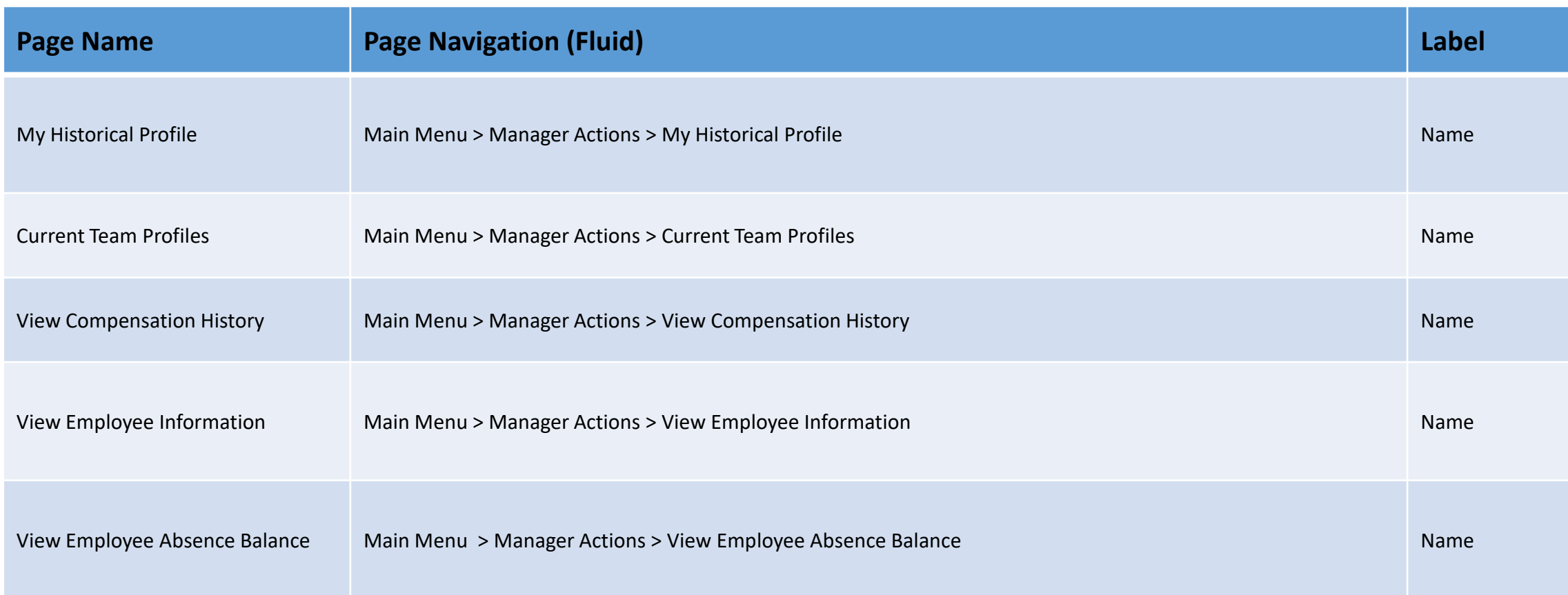

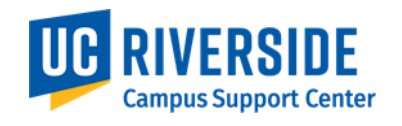

### **Workforce Administration Pages Workforce Administration Homepage**

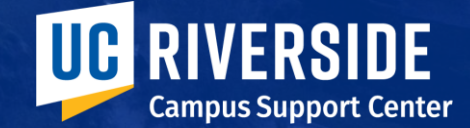

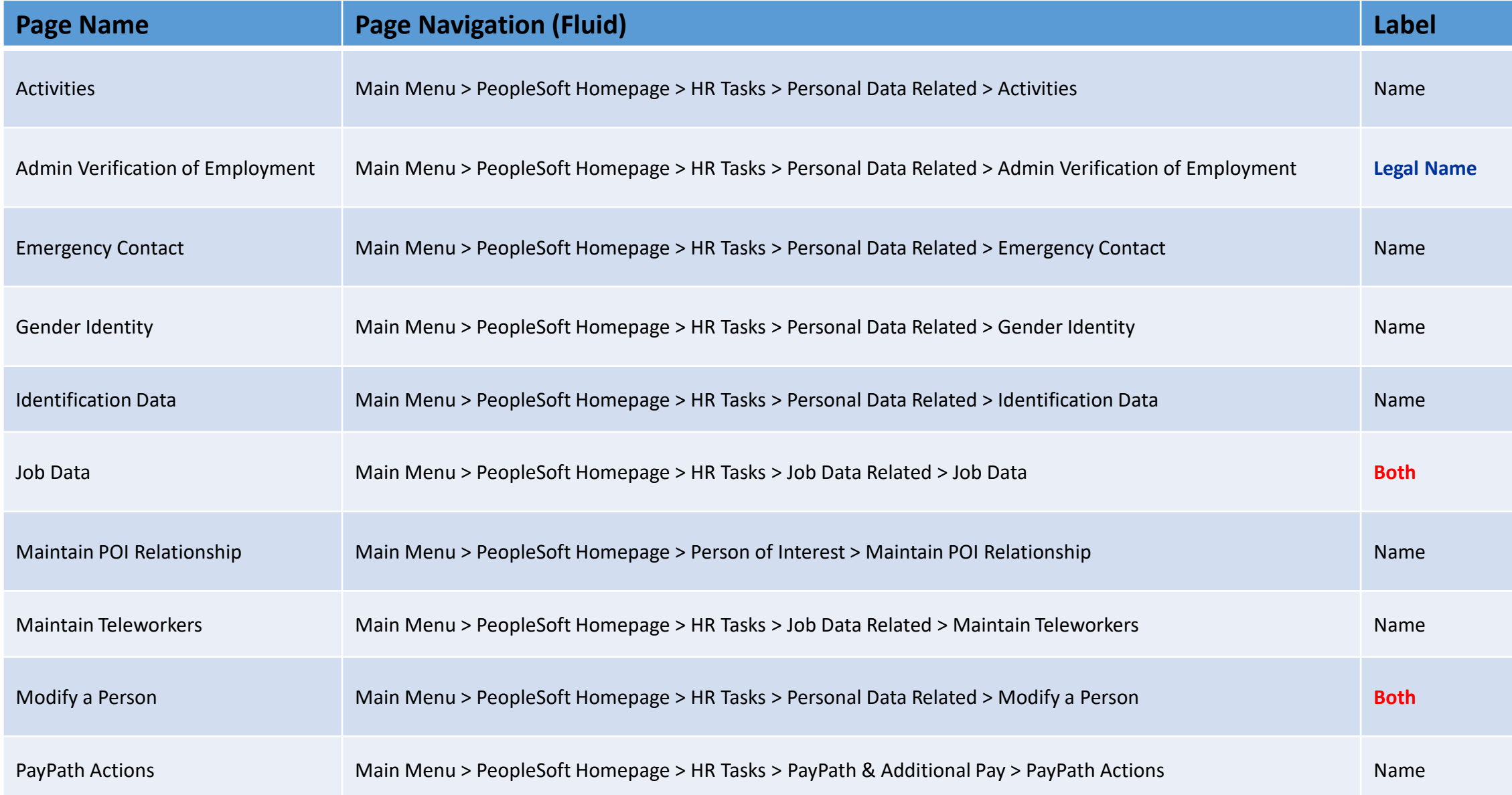

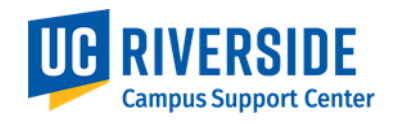

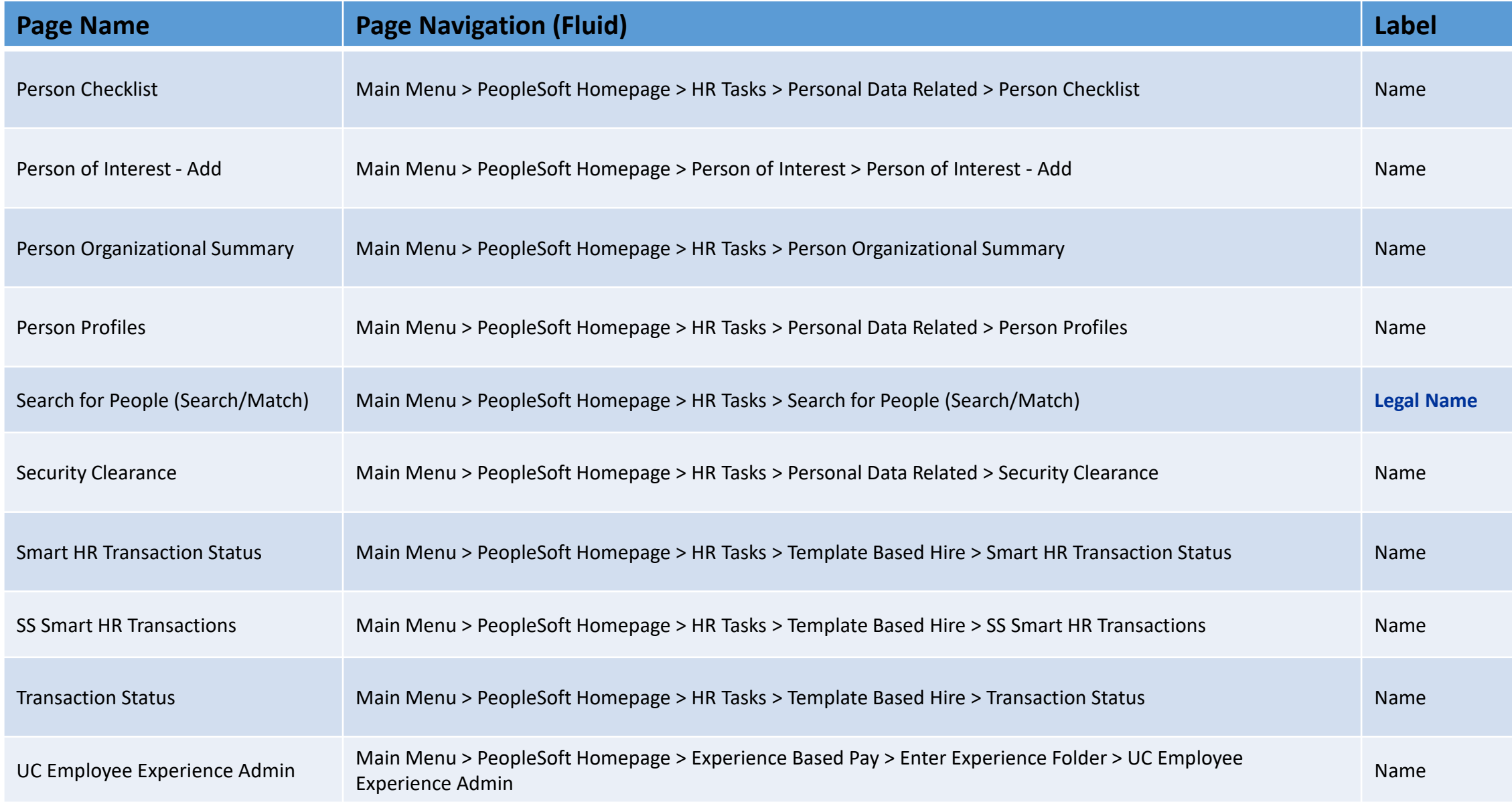

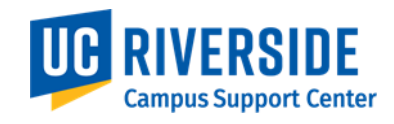

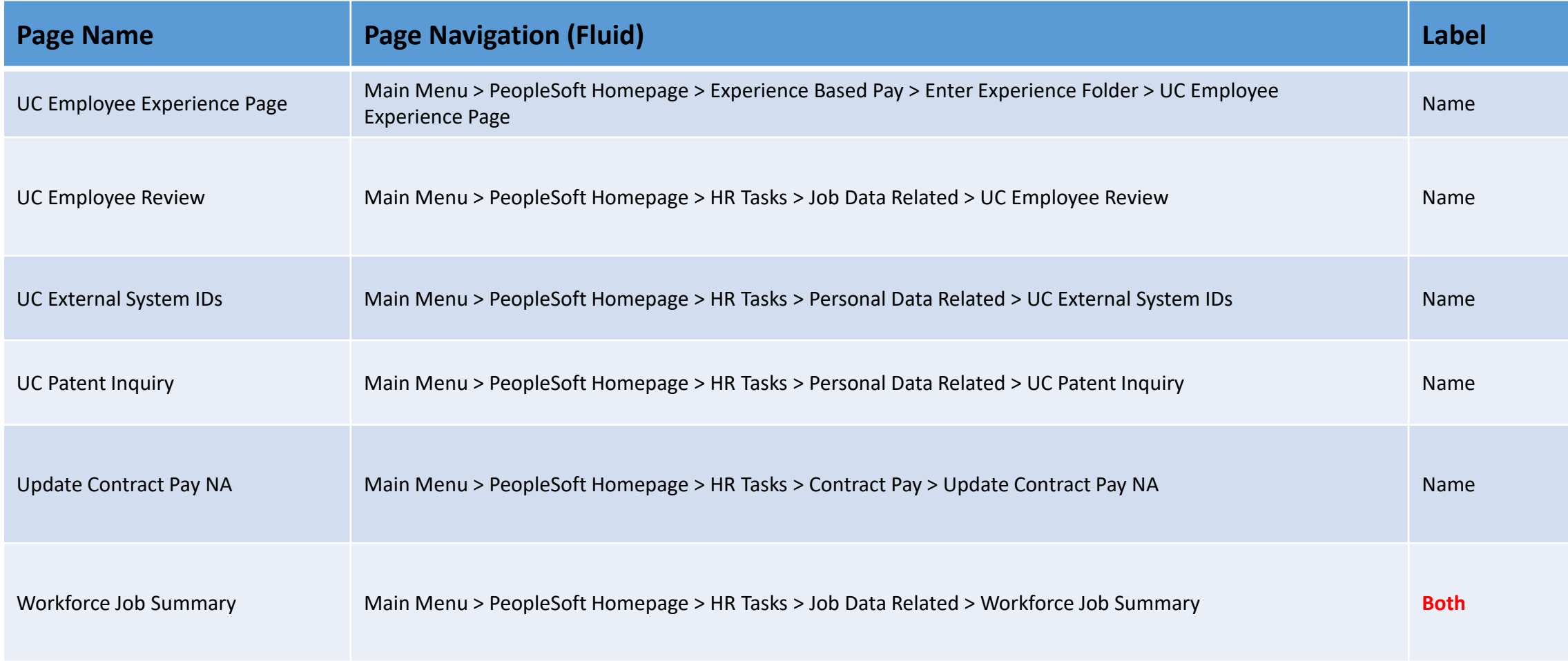

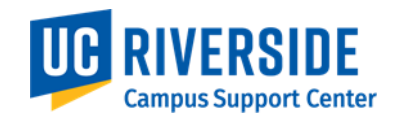

#### **General Ledger Pages General Ledger Administration Homepage**

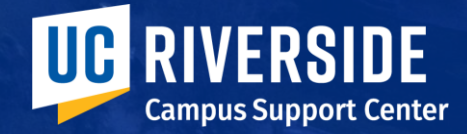

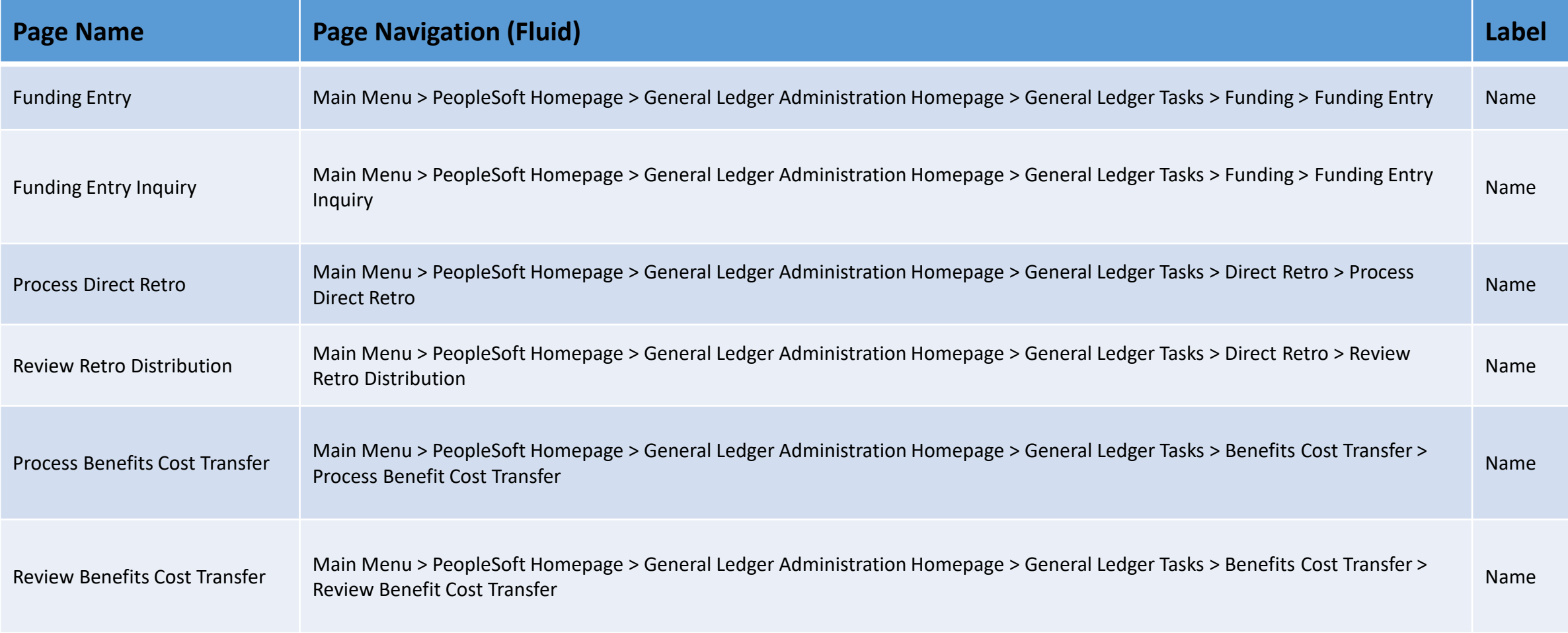

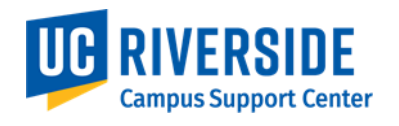